Орган по сертификации продукции Общества с ограниченной ответственностью

Адрес: 105120, РОССИЯ, г. Москва, ул. Сыромятническая Ниж., д. 11, стр. 52, этаж 3, пом. I, комн. 7

Адрес электронной почты: sertpromexpert@mail.ru

 $\overline{\text{OPT}}$ Н: 1167746782015 телефон: +7 4995243217<br>- — — — Адрес моста беуществления деятельности, телефон, факс, адрес электронной почты, ОГРН(ИП) Аттестат аккредитации № RA.RU.10HX37, выдан 06.10.2017 года.<br>регистрации фе RA.RU.10HX37, выдан 06.10.2017 года.

**УТВЕРЖДАЮ** 

Руководитель (заместитель руководителя) органа по сертификации

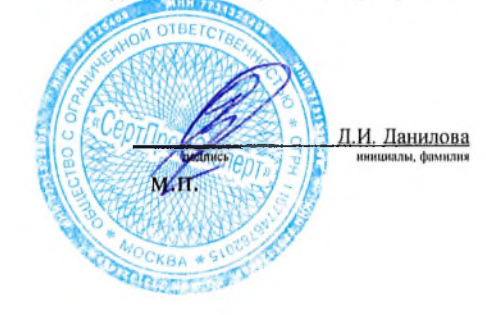

------------------

## **УВЕДОМЛЕНИЕ**

№ 431 от 11.12.2020 г.

об отказе в регистрации декларации о соответствии требованиям Технического(-их) регламента(-ов) Таможенного союза

На основании:

- заявления о регистрации декларации о соответствии № 03 от 11.12.2020 , содержащего ниже указанные данные: Заявитель ОБЩЕСТВО С ОГРАНИЧЕННОЙ ОТВЕТСТВЕННОСТЬЮ "АРКО" ОГРН (ОГРНИП): 1142540000239

наименование заявителя - коридического лица, ФИО индивидуального предпринимателя или ФИО физического лица и его паспортные данные, момер свидетельства о государственной регистрации Юридический адрес: 690065, Россия, Приморский край, г. Владивосток, ул. Станюковича, дом 3, офис 40 Фактический адрес: 690065, Россия, Приморский край, г. Владивосток, ул. Станюковича, дом 3, офис 40 Телефон: 8 (914) 703-91-85

факс: 8 (914) 703-91-85

адрес электронной почты: arkovlad@gmail.com

Продукция: Стальной фланец. код ТНВЭД 7307910000.

.<br>Наименование и вид продукции, включая торговую марку, сведения о продукции, обеспечивающие её ндентификану

Серийный выпуск.

## Изготовитель продукции

QINGDAO BLUE OCEAN NEW HIGH TECHNOLOGY CO., LTD. HARLMORE OFFENITIONING HATOTOPHITECHN Юридический адрес: JIAODONG INDUSTRIAL PARK, JIAODONG SUB-DISTRICT, JIAOZHOU TOWN, QINGDAO CITY, SHANDONG PROVINCE, 266317, P. R. OF CHINA Фактический адрес: JIAODONG INDUSTRIAL PARK, JIAODONG SUB-DISTRICT, JIAOZHOU 

 $- - - - -$ серийный выпуск, или партия определенного размера, или сдиница продукции

И в результате анализа документов, представленных заявителем к заявлению о регистрации декларации о соответствии, оформленной по единой форме (требованиям технических регламентов Таможенного союза) № 02 от 23.12. 2019 гг.

## **УСТАНОВЛЕНО**

В соответствии с «Единым перечнем продукции, подлежащей обязательной сертификации» и «Единым перечнем продукции, подтверждение соответствия которой осуществляется в форме принятия декларации о соответствии» (Постановление Правительства РФ от 01.12.2009 № 982, с изменениями на 10.02.2020 года), а также Решением Комиссии Таможенного союза от 07.04.2011 №620 в ред. от 15.09.2017 «О Едином перечне продукции, подлежащей обязательному подтверждению соответствия с выдачей сертификатов соответствия и деклараций о соответствии по единой форме», а также Техническими Регламентами Евразийского экономического союза, продукция указанная в заявлении Заявителя не включена в перечень продукции, подлежащей обязательному подтверждению соответствия требованиям в форме сертификации или декларирования.

atenka coorsereratia mparykmin yeranomennan rpe6osandan onenka upegeraamennan saasarelen kokserera mangener humuna ochosandi ma orkasa a perucrpatud gekonputum o cooracicram (il.8 Pemenna Romerim ESK )

## ВЫВОДЫ

На основании вышеизложенного - отказать в регистрации декларации о соответствии продукции требованиям технического(-их) регламента(-ов) Евразийского экономического союза Технического регламента Таможенного союза ТР ТС 010 О Безопасности машин и оборудования в связи с тем, что вышеперечисленная продукция не включена в перечень продукции, подлежащей обязательному подтверждению соответствия требованиям в форме сертификации или декларирования.

Ведущий специалист по подтверждению соответствия (эксперт)

, )<br>Пипельная информация

Жиров А.В. пивциалы, фамилия

 $\bar{z}$